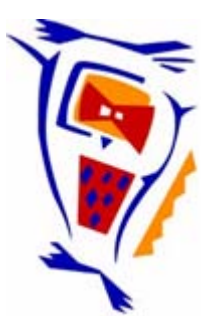

# **Stichting NIOC en de NIOC kennisbank**

Stichting NIOC (www.nioc.nl) stelt zich conform zijn statuten tot doel: het realiseren van congressen over informatica onderwijs en voorts al hetgeen met een en ander rechtstreeks of zijdelings verband houdt of daartoe bevorderlijk kan zijn, alles in de ruimste zin des woords.

De stichting NIOC neemt de archivering van de resultaten van de congressen voor zijn rekening. De website www.nioc.nl ontsluit onder "Eerdere congressen" de gearchiveerde websites van eerdere congressen. De vele afzonderlijke congresbijdragen zijn opgenomen in een kennisbank die via dezelfde website onder "NIOC kennisbank" ontsloten wordt.

Op dit moment bevat de NIOC kennisbank alle bijdragen, incl. die van het laatste congres (NIOC2023, gehouden op donderdag 30 maart 2023 jl. en georganiseerd door NHL Stenden Hogeschool). Bij elkaar bijna 1500 bijdragen!

We roepen je op, na het lezen van het document dat door jou is gedownload, de auteur(s) feedback te geven. Dit kan door je te registreren als gebruiker van de NIOC kennisbank. Na registratie krijg je bericht hoe in te loggen op de NIOC kennisbank.

Het eerstvolgende NIOC vindt plaats op donderdag 27 maart 2025 in Zwolle en wordt dan georganiseerd door Hogeschool Windesheim. Kijk op www.nioc2025.nl voor meer informatie.

Wil je op de hoogte blijven van de ontwikkeling rond Stichting NIOC en de NIOC kennisbank, schrijf je dan in op de nieuwsbrief via

www.nioc.nl/nioc-kennisbank/aanmelden nieuwsbrief

Reacties over de NIOC kennisbank en de inhoud daarvan kun je richten aan de beheerder: R. Smedinga kennisbank@nioc.nl.

Vermeld bij reacties jouw naam en telefoonnummer voor nader contact.

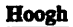

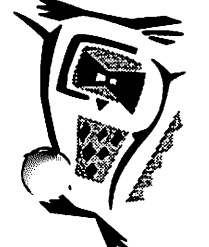

# *Leren programmeren met Visual Basic?!*

#### *ir. M.P.AJ. de Hoogh*

docent informatica, TU Delft, faculteit Industrieel Ontwerpen

#### *1. Inleiding*

Afgelopen jaar maakten eerstejaars studenten aan onze faculteit voor het eerst gebruik van Visual Basic voor het maken van een computerapplicatie. Het gebruik van Visual Basic heeft tot doel de studenten met programmeren te laten kennismaken t.b.v. communicatie met informatici en de studenten voor te bereiden op het zelf ontwikkelen en testen van de user interfaces van (prototypes van) intelligente produkten.

#### *2. Opzet en realisatie*

Tot voor kort leerden alle studenten Industrieel Ontwerpen aan de TU Delft op traditionele wijze pro grammeren m.b.v. Pascal (door het schrijven van algoritmen en uitdrukking daarvan inPSD's). Twee jaar geleden werd besloten het informatica-onderwijs aan onze faculteit, i.v.m. de te verwachten beroepspraktijk van onze studenten, opnieuw vorm te geven.

Vorig jaar is een vervangend vak van start gegaan waarin (eerstejaars) studenten in een practicum van ca. 18 uur, in paren en onder begeleiding, met Visual Basic (for Windows) een eenvoudige computerapplicatie ontwikkelden aan de hand van een opdracht.

Voorafgaande aan het practicum werd in een hoorcollege aandacht besteed aan de basisbeginselen van het programmeren en werd Visual Basic gedemonstreerd.

Voorafgaande aan het uitvoeren van deze opdracht werden de paren door het uitvoeren van eenzelfde kenningsmakingsopdracht, als beschreven in een practicum, in de gelegenheid gesteld zelf met een (beperkt) aantal mogelijkheden van Visual Basic kennis te maken.

Tijdens elke van de 5 oefeningen (van 3 of 4 uur) werden de (maximaal) 24 paren geholpen door (gewoonlijk en minimaal) 2 begeleiders die hun handen daaraan meestal vol hadden.

Er waren drie opdrachten waaruit de studenten konden kiezen: het maken van een schuifpuzzeltje, een schaakklok en een schaatsklok. Elke opdracht, beschreven op één kantje, bevatte een aantal eisen waaraan de applicatie zou moeten voldoen. De eisen werden onderverdeeld in twee groepen: mini mum- en extra eisen. Met het voldoen aan de extra eisen konden extra punten worden verdiend. Op de laatste oefening konden de studenten de gemaakte applicatie laten beoordelen. Hierbij werd primair gelet op functionaliteit. Daarnaast kon een (on-)verzorgd uiterlijk van het geprogrammeerde (naamgeving variabelen, commentaar, lay-out) een extra punt (kosten)opleveren. De user interface werd niet beoordeeld (hieraan wordt in vervolgvakken aandacht besteed). De beoordding nam meestal niet meer dan 5 minuten in beslag.

#### 3. Evaluatie

Een multiple choice vragenlijst was opgesteld die door smdenten op vrijwillige basis kon worden ingevuld (op de computer). Ongeveer de helft van de studenten vulde deze in.

Op een laatste bij het practicum horende oefening moesten de studenten verslag doen van de door hen gemaakte werkstukken en werd hen verzocht opmerkingen en suggesties over het vak te geven. Uit de vragenlijst en de opmerkingen en suggesties kon worden gedestilleerd:

- 1. Te weinig tijd werd besteed aan het introduceren van programmeren, Windows en Visual Basic.
- 2. Het practicum werd als leuk en leerzaam ervaren.
- 3. Weinig studenten hadden commentaar op de keuze van de opdrachten die an sich weinig met Industrieel Ontwerpen te maken hadden. Wel begreep niet iedereen, wellicht daardoor, het praktische nut van Visual Basic voor Industrieel Ontwerpen.
- 4. De begeleiding was kwalitatief goed maar het aantal begeleiders was aan de krappe kant. Dit kan samenhangen met het feit dat het bijbehorende schriftelijke materiaal als onvoldoende werd ervaren. De studenten moesten in de kennismakingsoefening voornamelijk nadoen wat beschreven was, terwijl bij de opdracht geen aanwijzingen stonden hoe het probleem kon wor den aangepakt. Ook misten studenten informatie over de mogelijkheden van Visual Basic.

*/|B&v*

- 
- 5. Studenten met weinig of geen ervaring met computers vonden het programmeren in VB onder de huidige omstandigheden - moeilijk. Studenten die al eerder hadden geprogrammeerd in een hogere programmeertaal als Basic hadden er weinig moeite mee.

## 4. *Conclusies*

Met een aantal verbeteringen aan het cursusmateriaal en voorbereiding kunnen de genoemde tekortkomingen worden opgeheven. Het inzetten van extra begeleiding - i.v.m. de personeelskosten onwenselijk - zal dan niet nodig zijn.

## *5. Slot*

De vraag of men in Visual Basic kan leren programmeren kan niet door onze studenten worden beantwoord. De in Visual Basic voorkomende programmeerconstructies wijken echter niet noemenswaardig af van die van traditionde hogere programmeertalen. Omdat Visual Basic event-driven is moeten acties (in subroutines) aan events worden gehangen, waardoor de samenhang tussen de verschillende subroutines onduidelijk kan worden en niet altijd duidelijk is in welke chronologische volgorde de acties zullen worden uitgevoerd.

Als het leren programmeren de enige doelstelling zou zijn, zou bovenstaand argument wellicht vol doende zijn om Visual Basic af te wijzen. De nadruk ligt bij ons echter niet zozeer op het kunnen programmeren als op de communicatie met hen die het wel kunnen en op het ontwikkelen van user inter faces van produkten. Ligt de nadruk op de laatste doelstelling dan kan met Visual Basic snel een prototype worden gemaakt en getest, waarbij het programmeren een noodzakdijke bijzaak is om enige functionaliteit te realiseren. Wanneer de nadruk op de eerste doelstelling ligt dan helpt Visual Basic de student een indruk te krijgen van algemene programmeerprincipes bij de ontwikkeling van kleine, en meestal eenvoudige, subroutines. Met Visual Basic slaan wij derhalve twee vliegen in één klap.

*^%*